## Turing Machine Simulation Language

Isaac McGarvey Joshua Gordon Keerti Joshi

### Overview

• What is a TM

#### • Basic language

Read/Write, Moving along tape head, Control constructs, Arbitrary tape alphabet.

- Scope of Language
	- Single tape datastructure
	- Single pass compilation without look-ahead.

# Overview

#### • Evolution of TMSL

- Started with configuration file syndrome
- Moved on to an ambitious high-level language plan
- Converged on low-level scripting language with a tractable mapping from script to TM constructs.

#### • Limitations

- No function definitions or code reusability.
- No arithmetic.
- No variables.

# Language Overview

- Grammar:
	- Our programs are composed of symbols and statements
	- A symbol list
		- which specifies the characters which may be written to and read from the tape (in addition to the special blank character)
	- A statement list
		- Which specifies control flow and commands
		- **Statements** are generally of two types:
			- **Atomics**(e.g., left, right, write, exit)
			- **Composites**(e.g., if, while, until, unless)
		- Composites are simply statements which contain lists of statements within their definition, e.g.
			- UNLESS LPAREN symbol\_list RPARENLBRACE stmt\_list RBRACE

## Writing a program: Unsigned subtraction

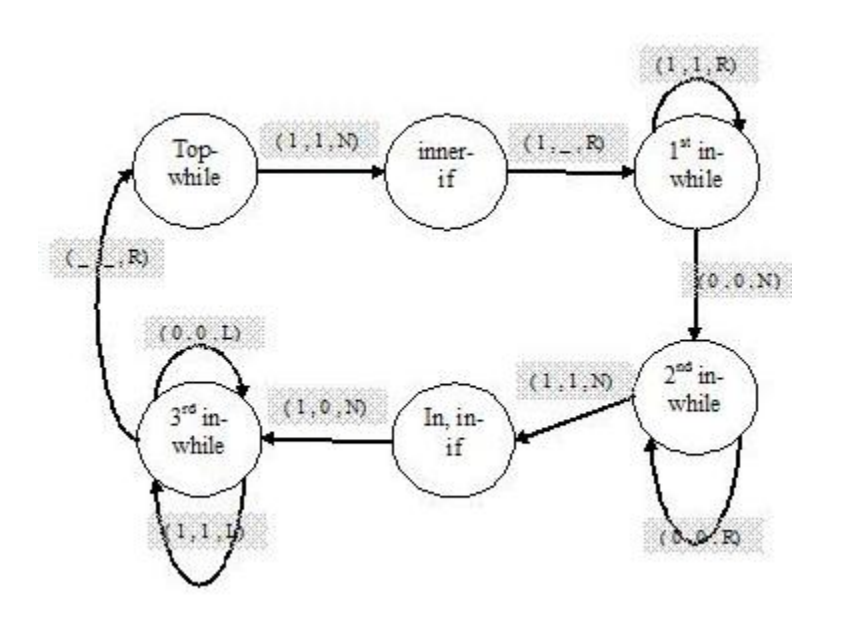

- 0,1 /\*alphabet specification \*/
- while  $(1)$  {
- if  $(1)$  {
	- write  $\overline{\phantom{a}}$ 
		- right
		- while  $(1)$  {
			- right
- $\bullet$  }
	- Sample Input : 1111011\_\_\_
	- $Output: 11000$  \_\_\_
- **Demo?**

### Implementation

- Machine Simulator
	- 2 scanners & parsers
	- Following transitions stored in list
	- Dynamically growing input tape

### Implementation

- Compiler
	- Scanner & parser
	- AST types: statements, symbols
	- Code generation
		- Single pass: minimal semantic error checking
		- Translating statements into states and transitions
		- Bookkeeping: assigning state numbers to statements

#### Implementation

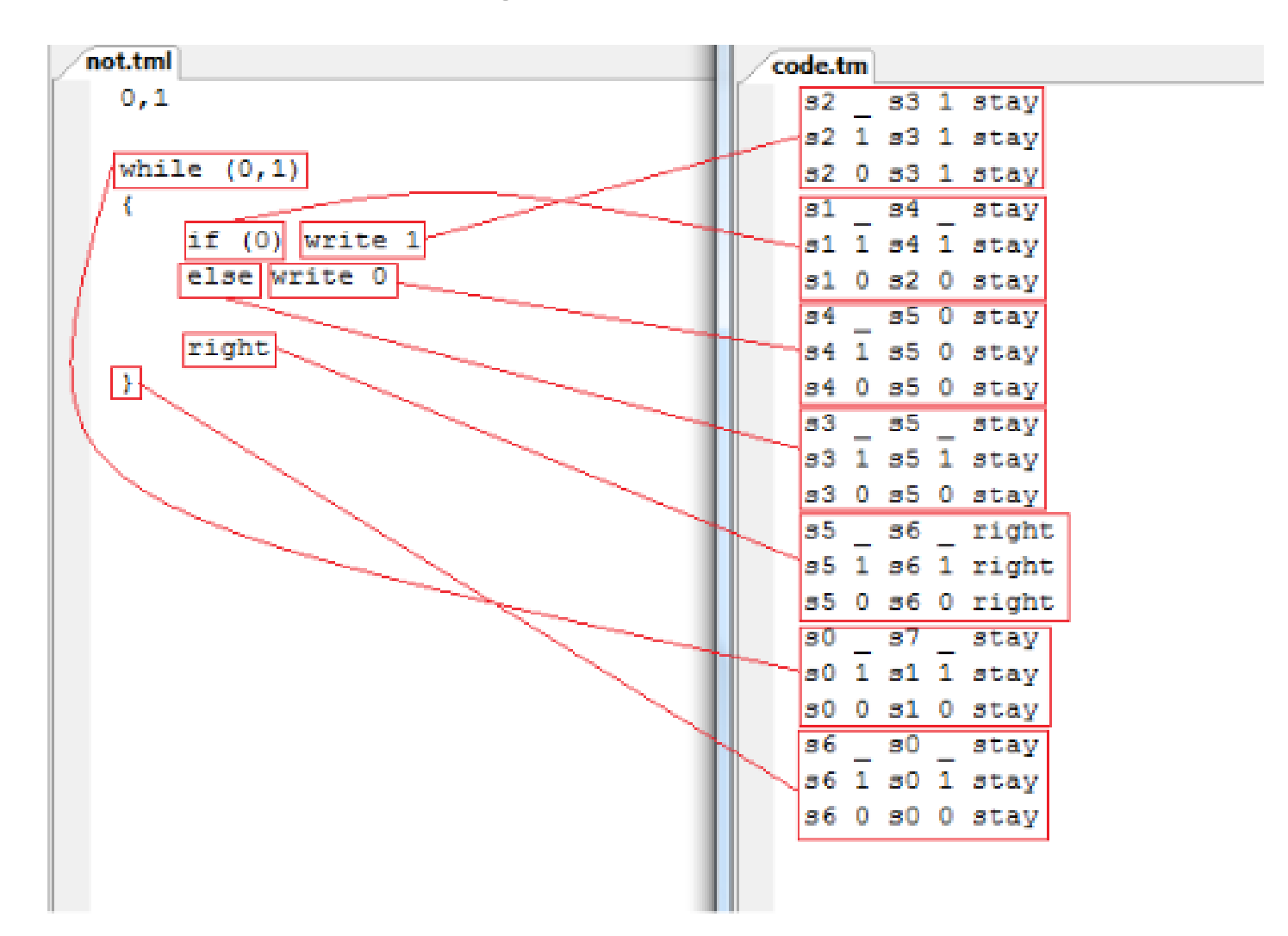

# Summary and Lessons Learned

Language Design concepts

- Even out work through the semester
- Test cases (Regression suite)
- Good experience with the language
- Its fun to build your own compiler!